### **SYSTEM TIMINGS**

Key to abbreviations used in formulas

No Operation  $\vert N \vert$  .0115 (L<sub>i</sub> + 1)

sioni istide dana di disku mesindi de li immunici i

**The computer of computer** 

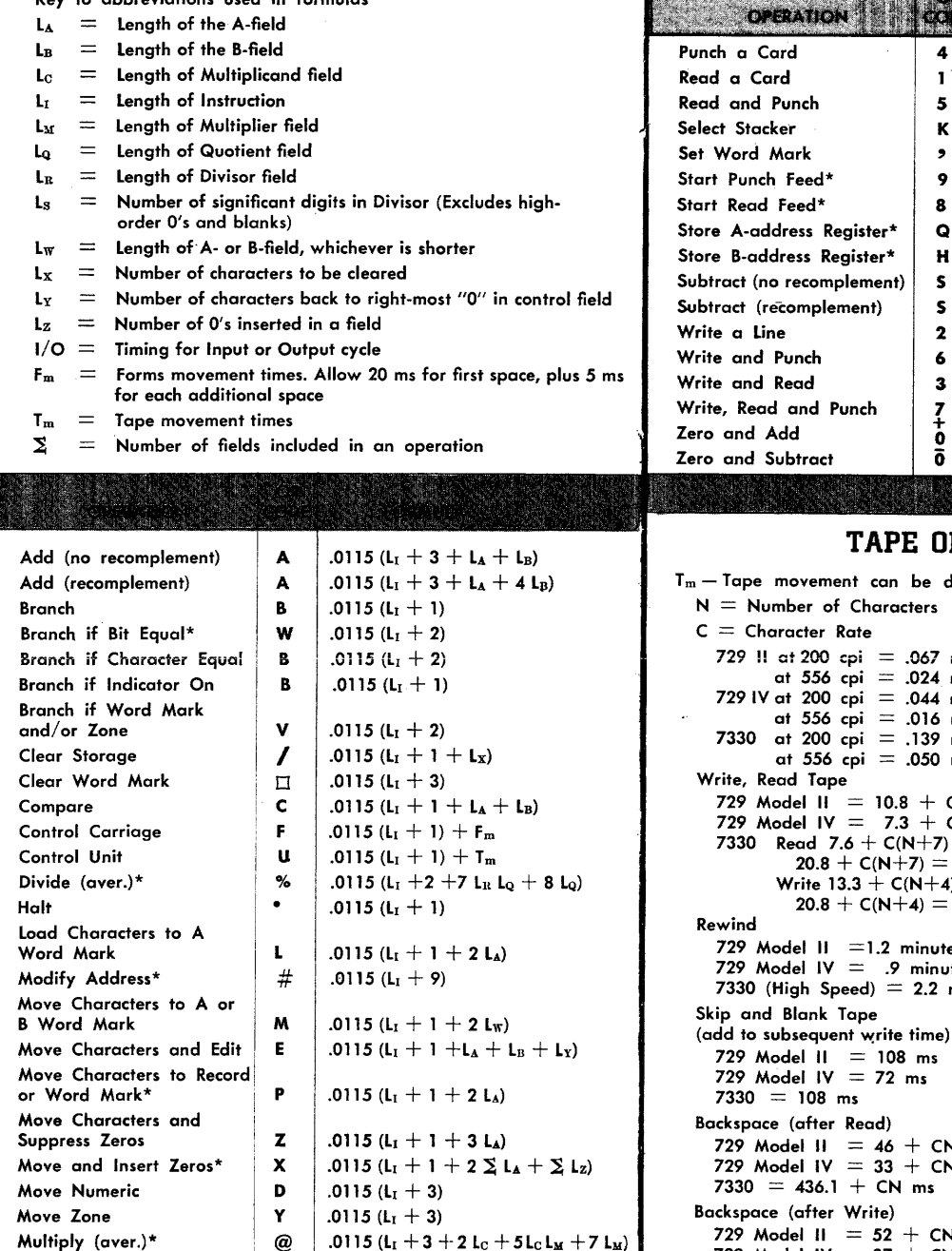

 $\hat{\mathbf{z}}$ 

## **SYSTEM TIMINGS**

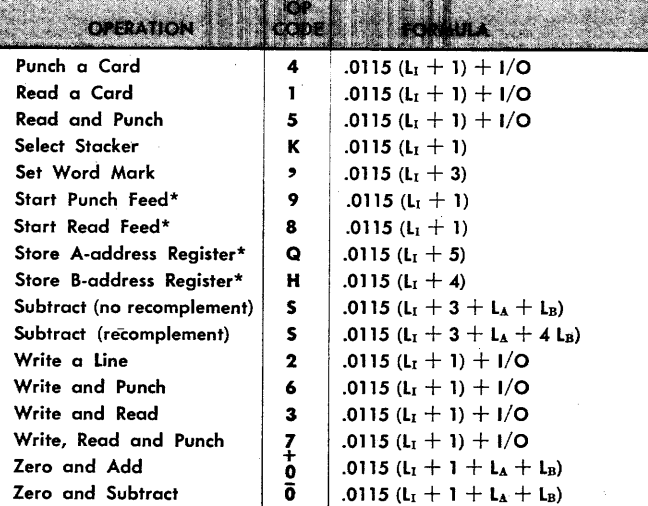

#### **PERATIONS**

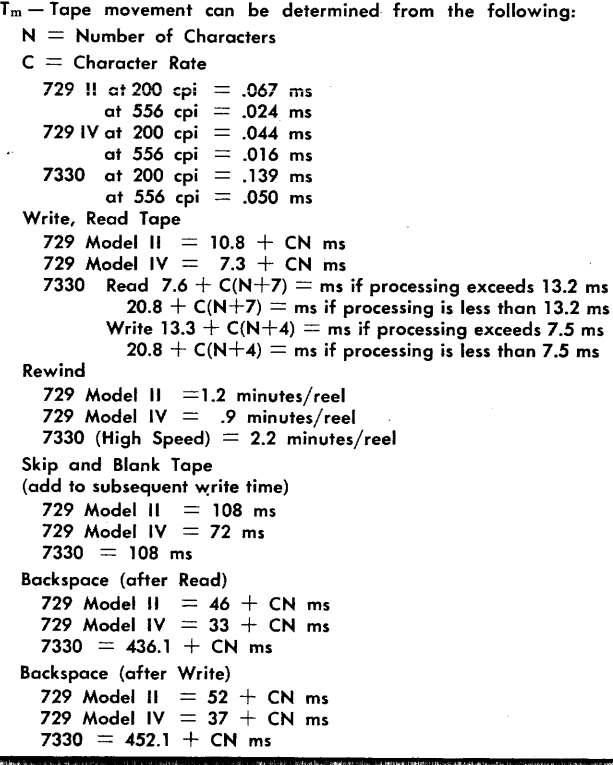

#### **IBM** ® **1401 Data Processing System Reference Card**

# **INSTRUCTION FORMAT**

The IBM 1401 Data Processing System uses a variable wordlength concept; the length of an instruction can vary from one to eight characters.

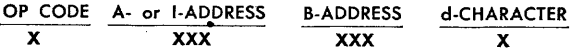

- Op Code: This is always a single character which defines the basic operation being performed. A word mark is always associated with the operation code position of an instruction.
- A-Address: This always consists of three characters. It can identify the units position of the A-field, or it can be used to select a special unit or feature (tape unit, 1412 magnetic character reader, column binary feature, disk storage, inquiry, etc.).
- I-Address: Instructions that can cause program branches use the I-address to specify the location of the next instruction to be executed if a branch occurs.
- B-Address: This is a three-character storage address associated with the B-field. It usually addresses the units position of the B-field, but in some operations, such as tape or disk record read and write, it specifies the high-order position of a record storage area.
- d-Character: The d-character is used to modify an operation code. It is a single alphabetic, numerical, or special character, positioned as the last character of an instruction. It can be used with instructions of any length.

### **RAMAC 1401**

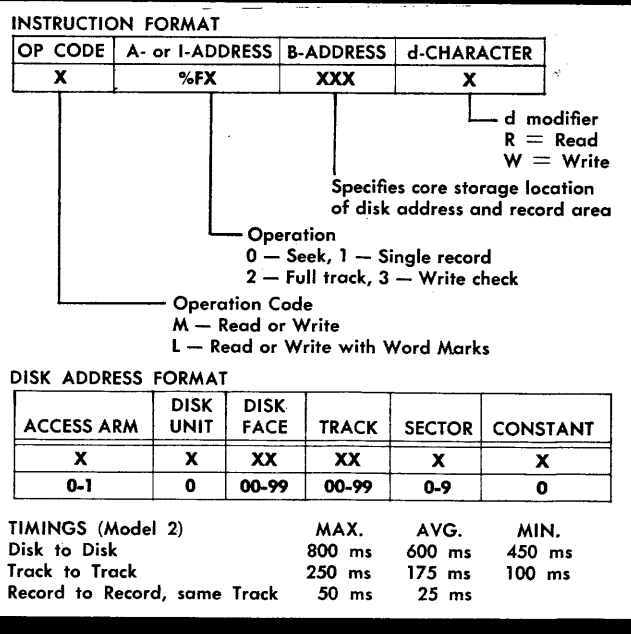

International Business Machines Corporation Data Processing Division 112 East Post Road White Plains, N.Y.

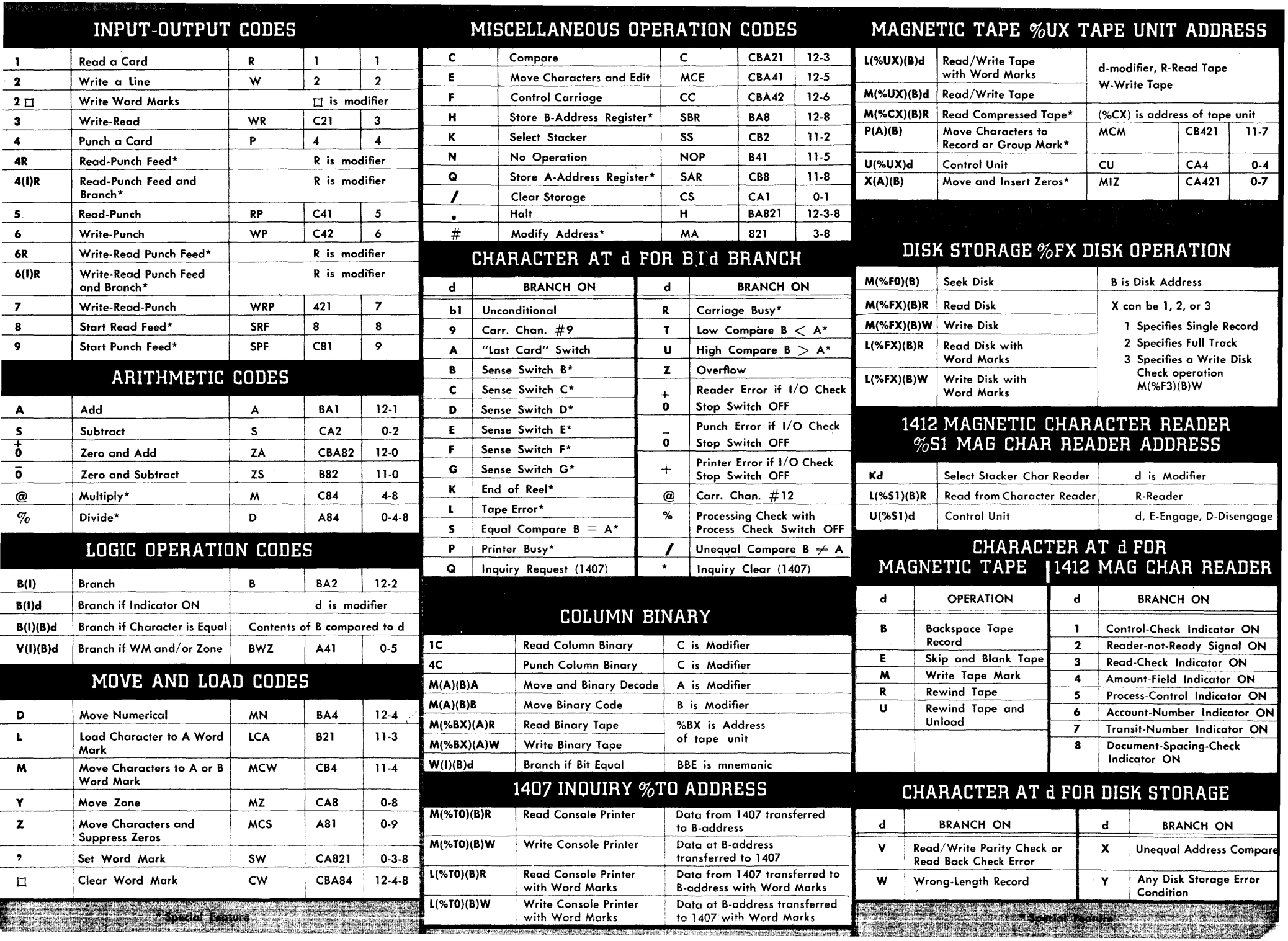